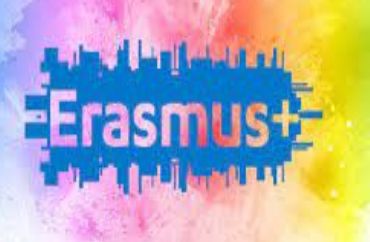

# HOW TO INCREASE

## STUDENT ENGAGMENT: FROM IN

## PRESENCE TO REMOTE LEARNING.

NIZZA, 1/08/2022 - 6/08/2022

CINZIA STEFLI

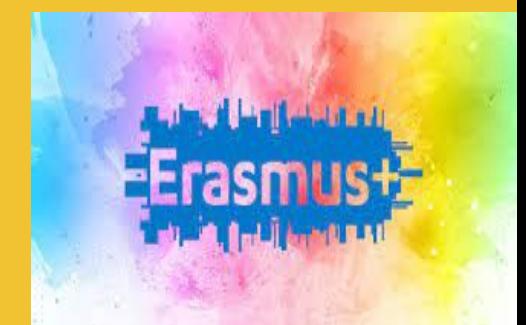

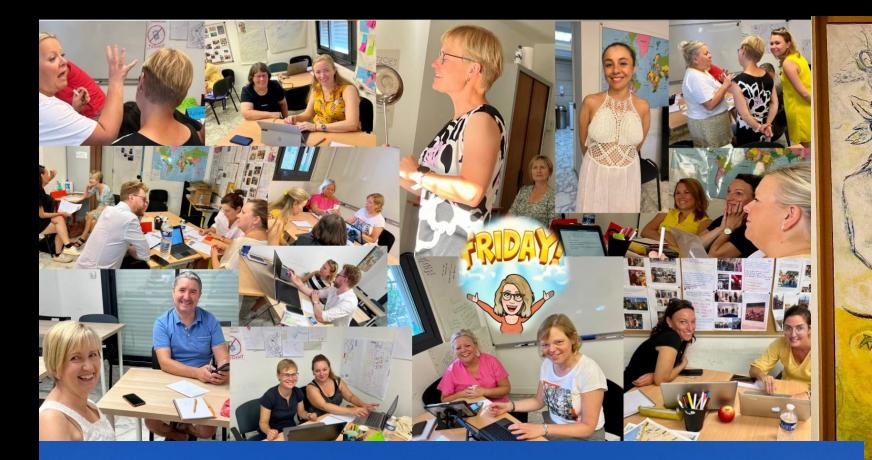

īп

П

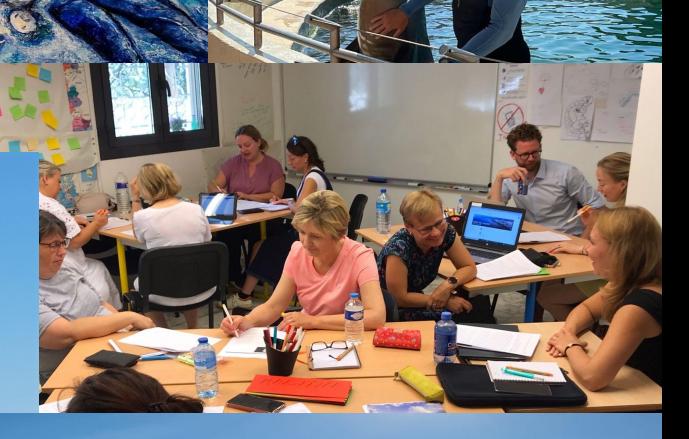

## IL CORSO SI E' PRINCIPALMENTE INCENTRATO SU COME **CREARE MOTIVANTI** E

## **PERSONALIZZANTI ATTIVITA'** PER COINVOLGERE MAGGIORMENTE GLI STUDENTI

## IN DIVERSI CONTESTI DI APPRENDIMENTO

### (FACE TO FACE, ONLINE CLASSROOM, HYBRID CLASSROOM).

## **OBIETTIVI DEL CORSO**

- IDENTIFICARE STRATEGIE PEDAGOGICHE MOTIVANTI NEI DIVERSI AMBIENTI DI APPRENDIMENTO
- ANALIZZARE NUOVI FORMAT E STRATEGIE PER COINVOLGERE E MOTIVARE GLI STUDENTI NEI DIVERSI AMBIENTI DI APPRENDIMENTO
- CREARE MATERIALE PER MOTIVARE GLI STUDENTI

## LA CLASSE E I LAVORI DI GRUPPO

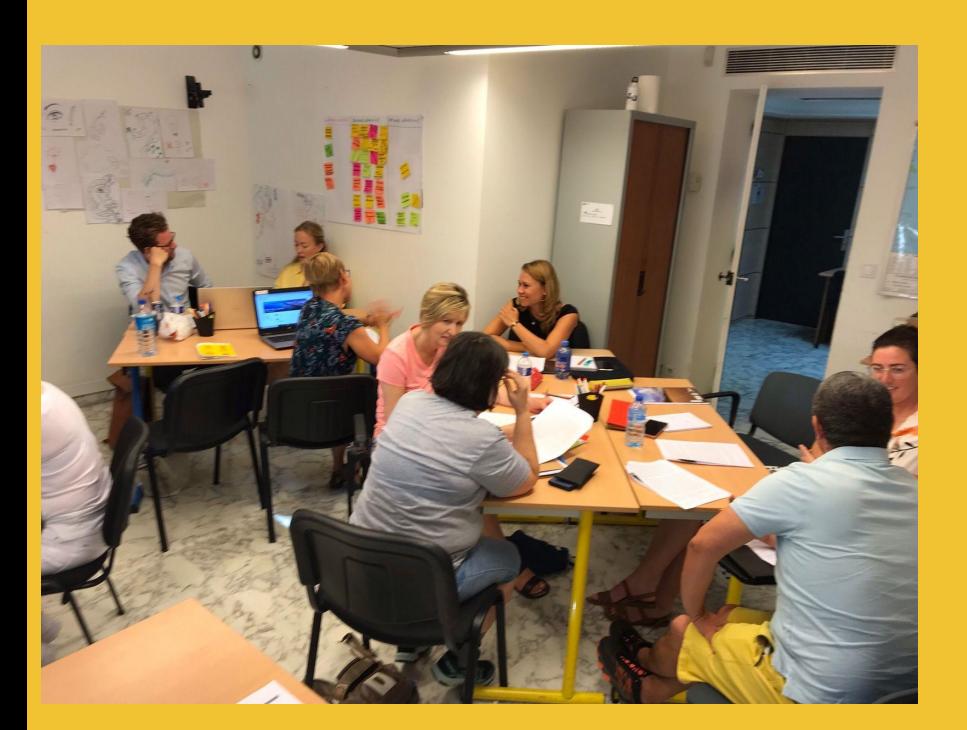

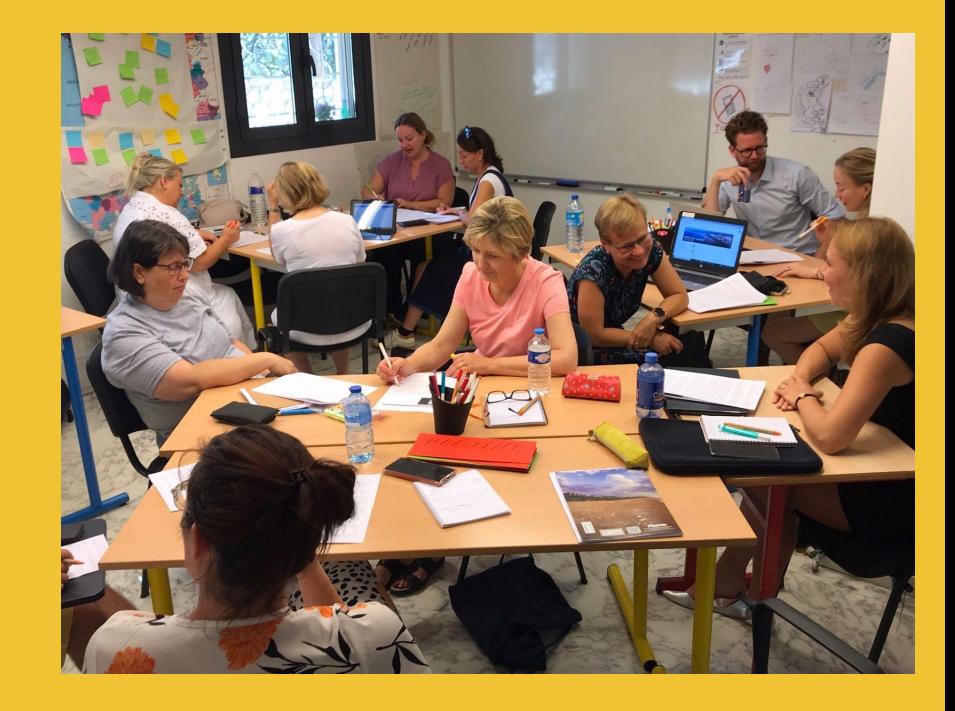

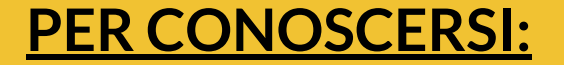

#### **CREAZIONE DI UNA PRESENTAZIONE PERSONALE**:

SI CONDIVIDE CON IL GRUPPO UNA PRESENTAZIONE NELLA QUALE SI ESPONGONO LA POSIZIONE GEOGRAFICA, GLI ASPETTI GEOGRAFICI, ECONOMICI, STORICI E TRADIZIONI DEL PROPRIO PAESE NONCHE' INTERESSI, ESPERIENZE PERSONALI E LAVORATIVE. POSSIBILITA' DI PORTARE ASSAGGI DI CIBI DEL PROPRIO PAESE O MANUFATTI TIPICI.

## COSTRUISCI LA TUA **NAME CARD**

#### OGNUNO SCRIVE SU UN FOGLIO E POI LO DICE A VOCE A TUTTO IL GRUPPO:

- COSA SIGNIFICA IL SUO NOME
- PERCHE' I GENITORI HANNO MESSO QUEL NOME
- TRE FRASI RIGUARDO A SE STESSO: 2 VERE E UNA FALSA. (IL GRUPPO DEVE INDOVINARE QUELLA FALSA)
- UNA COSA SUCCESSA DURANTE IL VIAGGIO/ ARRIVO ALLA DESTINAZIONE
- UNA COSA CHE SI VORREBBE FARE DURANTE LA SETTIMANA NELLA DESTINAZIONE SCELTA
- IL PERCHE' SI E' SCELTO DI FREQUENTARE IL CORSO

## **OBIETTIVI CONCRETI DA RAGGIUNGERE**

● SU UN POST- IT SI SCRIVE UN OBIETTIVO CONCRETO CHE SI VUOLE RAGGIUNGERE DURANTE LA SETTIMANA

#### **LASCIARE SCEGLIERE COSA IMPARARE**

● L'INSEGNANTE DICE L'ARGOMENTO CHE VUOLE TRATTARE DURANTE LA SETTIMANA E I BAMBINI/STUDENTI SCRIVONO SU UN POST IT COSA VORREBBERO IMPARARE RIGUARDO ALL'ARGOMENTO.

## IL TUTTO VIENE ATTACCATO SU UN CARTELLONE

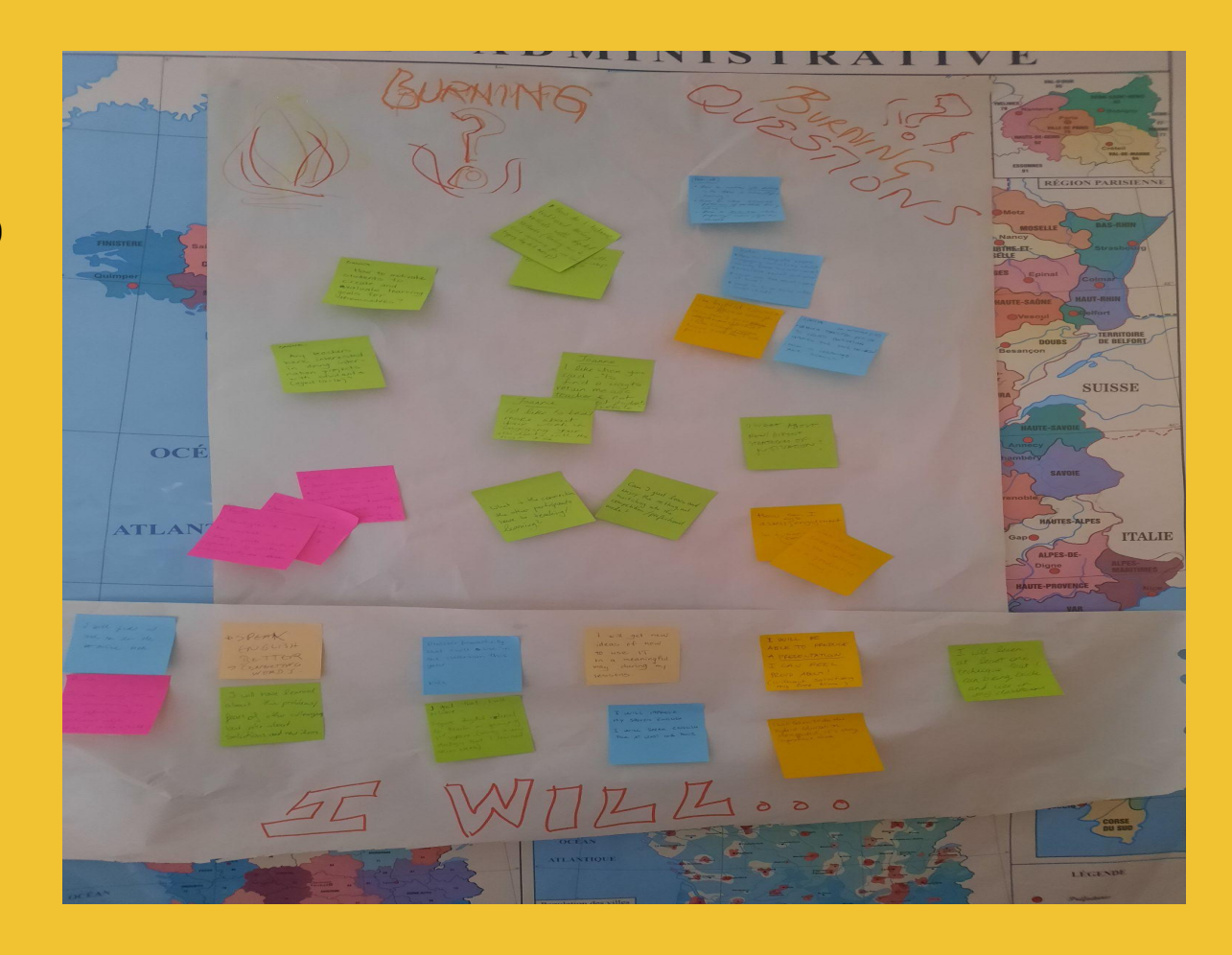

#### COME COINVOLGERE GLI STUDENTI NEI DIVERSI CONTESTI DI APPRENDIMENTO (FACE TO FACE, ONLINE CLASSROOM E HYBRID CLASSROOM)

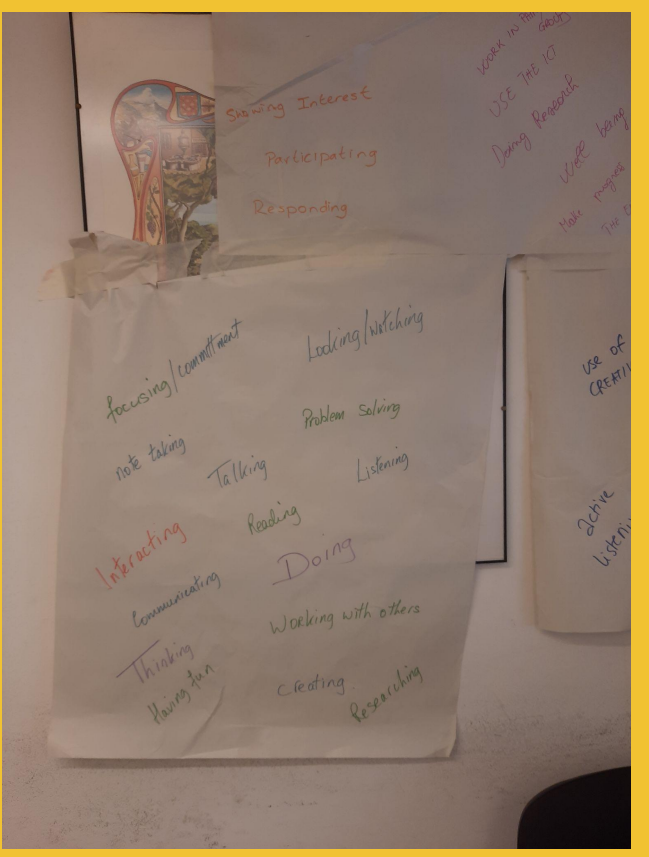

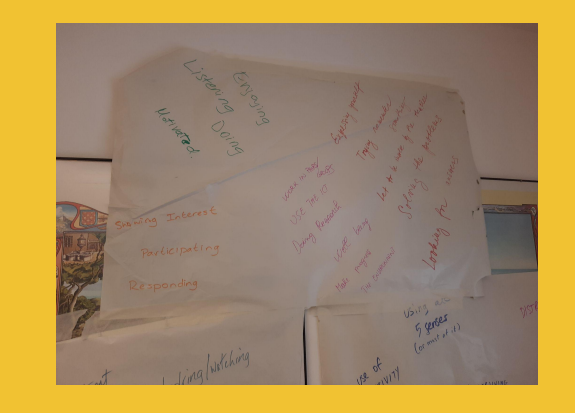

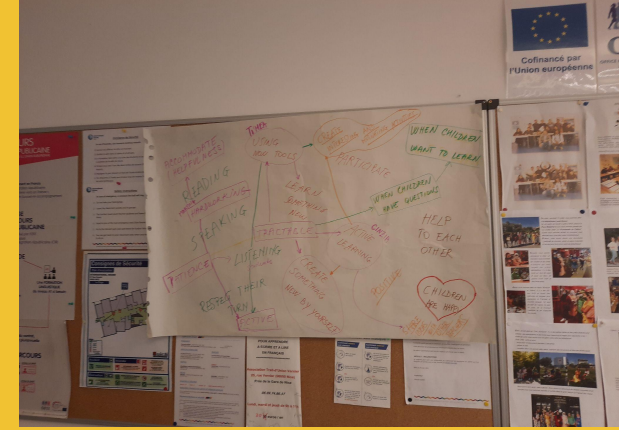

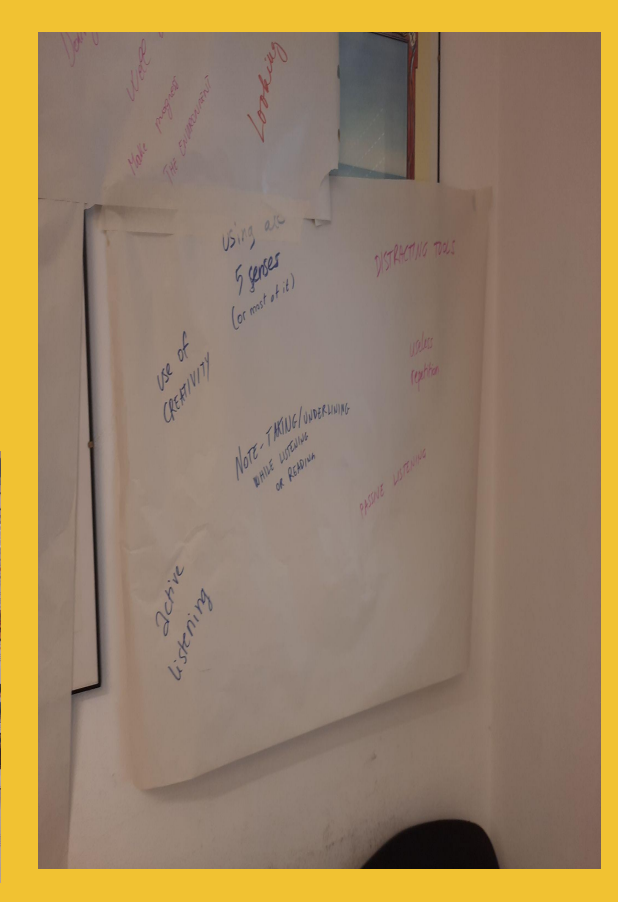

## **DISCOVERY GROUP**

SI DIVIDONO GLI STUDENTI IN GRUPPI. OGNI GRUPPO DISCUTE RIGUARDO AD UNO STESSO ARGOMENTO/CONTENUTO/FRASE PER 10 MINUTI.

AD OGNI STUDENTE ALL'INTERNO DEL GRUPPO VIENE ASSEGNATO UN NUMERO.

SUCCESSIVAMENTE SI FORMANO I GRUPPI IN QUESTO MODO: TUTTI I NUMERI UNO SI METTONO SU UN TAVOLO, TUTTI I NUMERI DUE SI METTONO SU UN'ALTRO TAVOLO E COSì VIA........E SI RIPORTA LA RIFLESSIONE DEL PROPRIO GRUPPO RIGUARDO ALL'ARGOMENTO.

INFINE SI RITORNA NEL GRUPPO ORIGINALE E CI SI CONFRONTA

#### ONLINE O HYBRID CLASSROOM

#### BITMOJI APP

### PER RICREARE L'AMBIENTE CLASSE DURANTE LE LEZIONI ONLINE SI PUO' UTILIZZARE QUESTA APP CHE PERMETTE NON SOLO DI CREARE LA CLASSE SIMILE ALLA NOSTRA, MA ANCHE DI PERSONALIZZARE LA FIGURA DELL'INSEGNANTE.

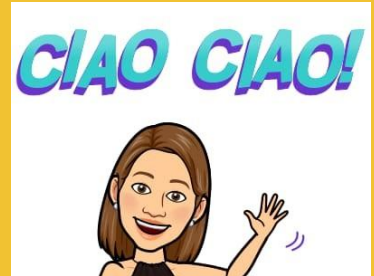

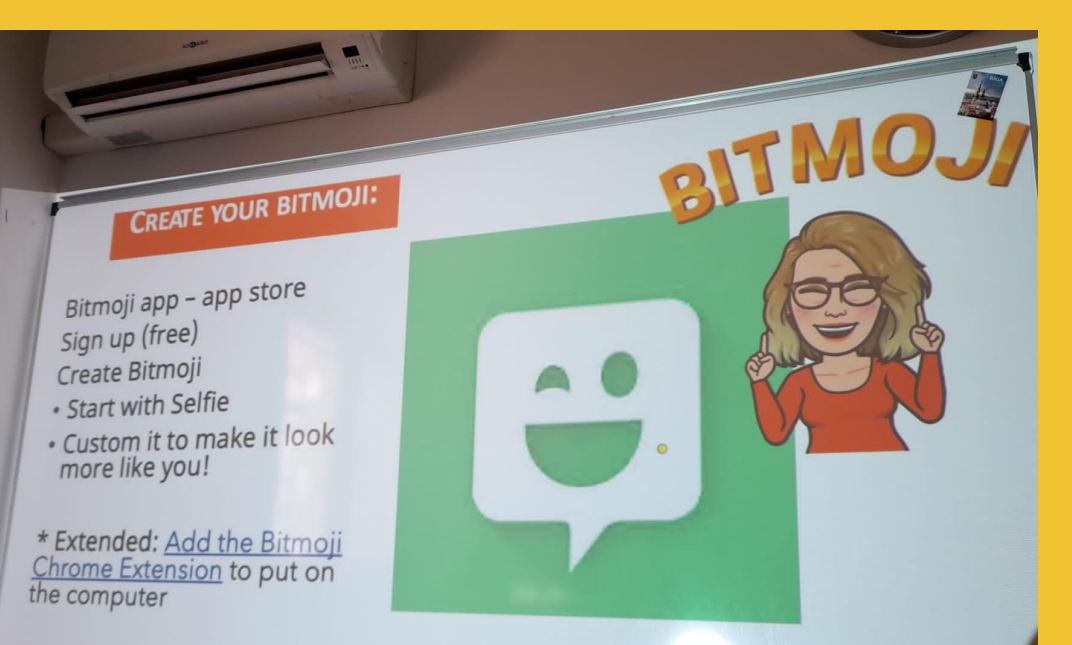

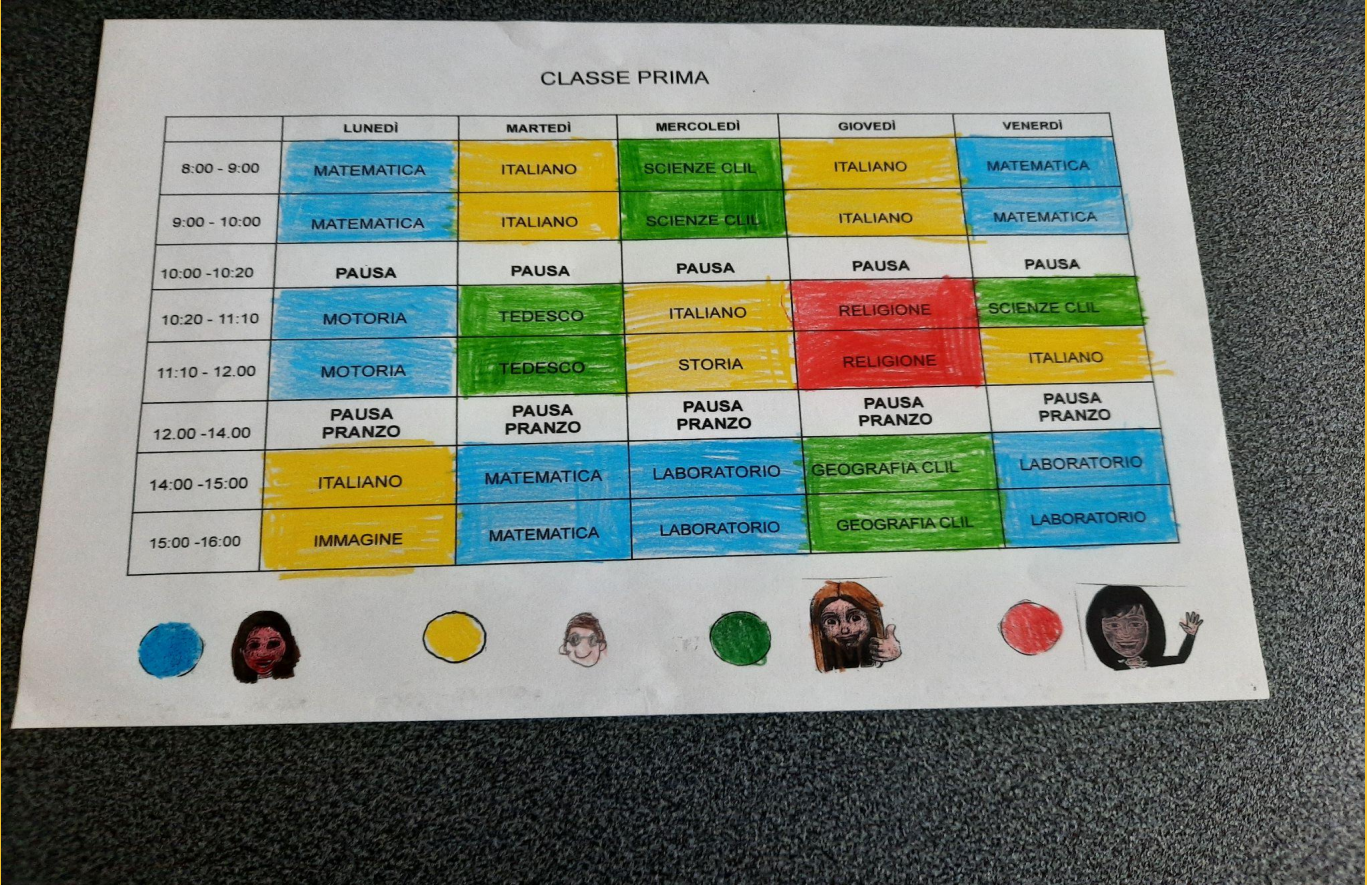

#### **HYPERDOCS**

#### SI POSSONO CREARE E CONDIVIDERE LEZIONI. LE LEZIONI VENGONO ELABORATE SEGUENDO LE 5 E: ENGAGE, EXPLORE, EXPLAIN, ELABORATE AND EVALUATE.

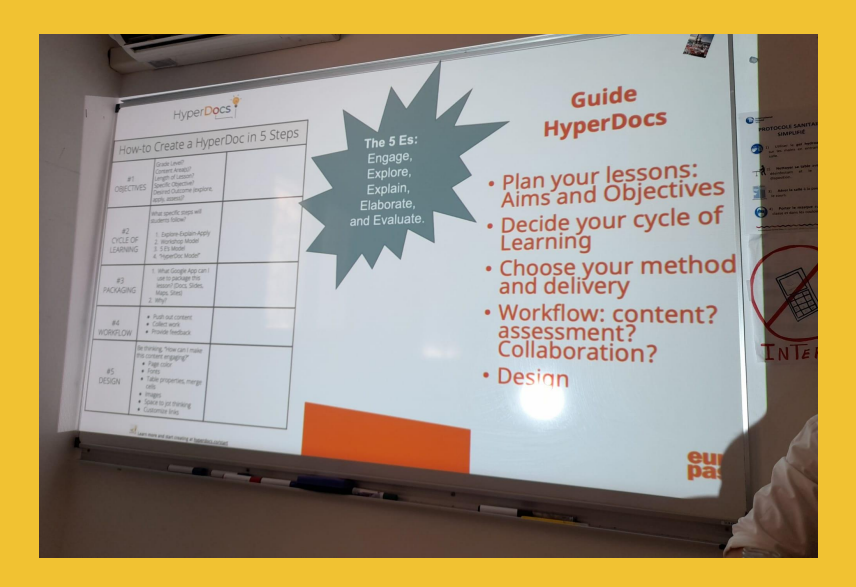

#### ENERGY FOR PLEASANT (ESEMPIO DI LAVORO CREATO CON HYPERDOCS)

https://docs.google.com/presentation/d/1-eThsINIPdCcTxIUm5eHpKZryGb-9Laooa2zVH oVZE/edit?usp=sharing

#### **SITI DA UTILIZZARE PER MOTIVARE GLI STUDENTI NELL'APPRENDIMENTO:**

- FLIPGRID: ESEMPIO<https://flipgrid.com/9e9b9cc3>
- SYMBALOO
- SYMBALOO LEARNING PATHS
- MENTIMETER
- KAHOOT
- PADLET
- WORDWALL
- GOOGLE EARTH
- PEAR DECK
- COLLBOARD (LAVAGNA VIRTUALE)
- CLIP GRAB ( PERMETTE DI SCARICARE VIDEO DA UNA VARIETà DI SITI)

#### ALLA FINE DELLA SETTIMANA LE ATTIVITA' SVOLTE SONO STATE DIVISE NEI TRE CONTESTI DI

#### **APPRENDIMENTO DIFFERENTI**

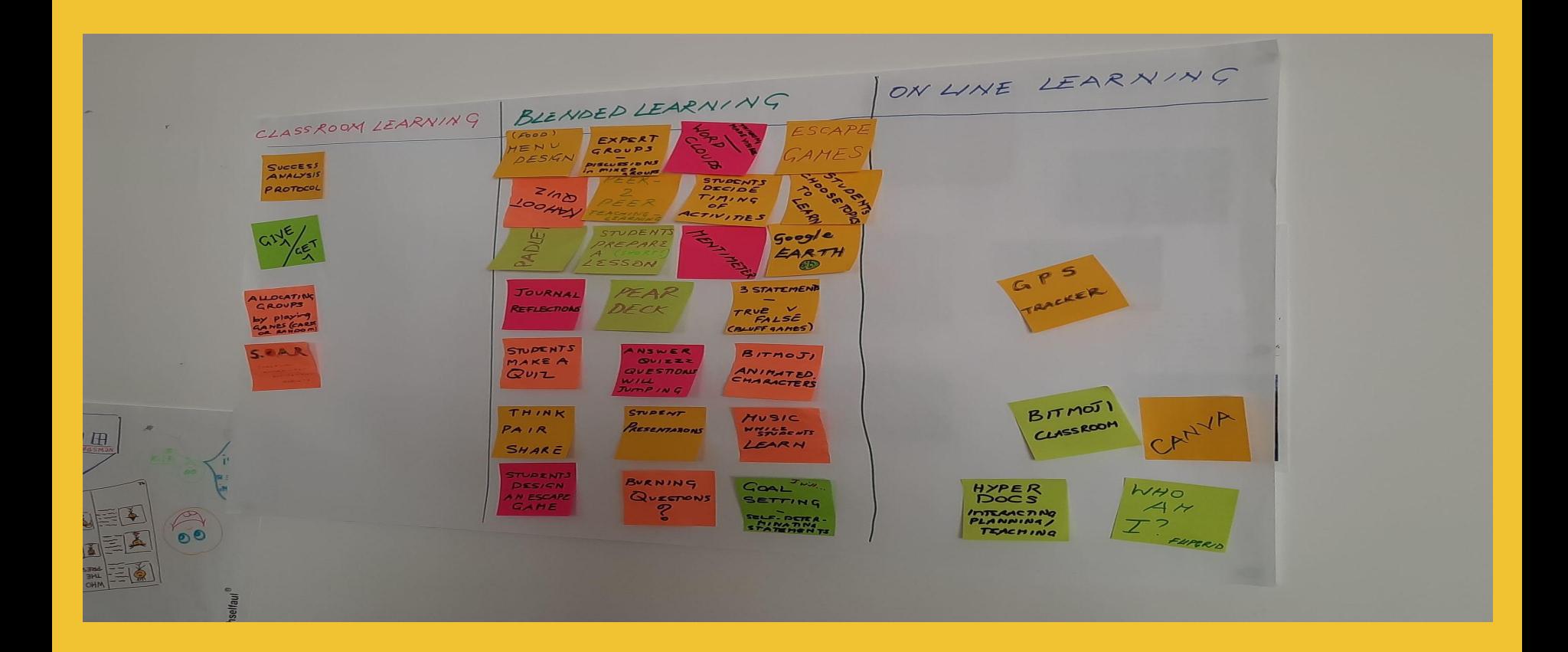

## **MENTE SERENA E FELICE**

## RIFLESSIONE:

● RIGUARDO AI PROPRI PUNTI DI FORZA, OPPORTUNITA', ASPIRAZIONI E RISULTATI SUL LAVORO. UN FOGLIO A4 VIENE DIVISO IN 4 PARTI (VEDI IMMAGINE SOTTO). IN OGNI PARTE OGNUNO SCRIVE RIGUARDO AI PROPRI PUNTI DI FORZA E OPPORTUNITA', ASPIRAZIONI E RISULTATI. RIFLESSIONE IN COPPIA.

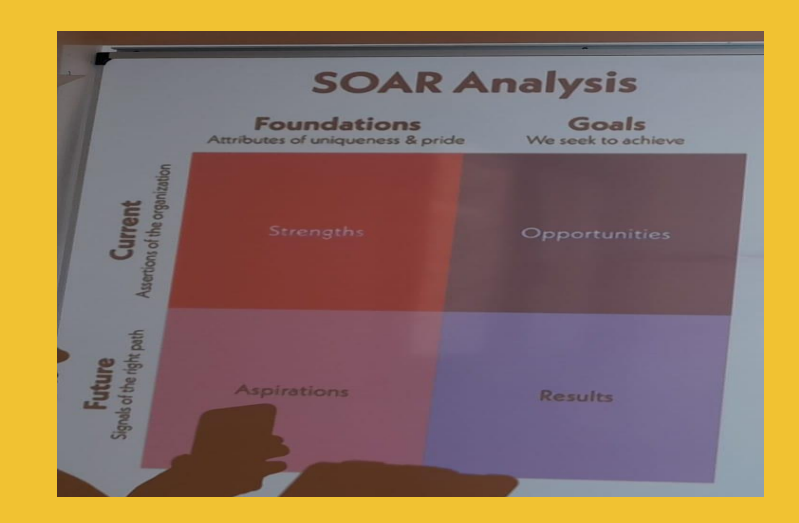

● RIGUARDO AL TEMPO CHE DEDICHIAMO A NOI STESSI E AL LAVORO: E' IMPORTANTE AVERE/RAGGIUNGERE UN EQUILIBRIO

## COSTRUZIONE DI UN OROLOGIO CON LA SUDDIVISIONE DELLA PROPRIA GIORNATA. RIFLESSIONE IN COPPIA

## SOTTOFONDO MUSICALE DI LUDOVICO EINAUDI DURANTE IL LAVORO

https://www.youtu[be.com/watch?v=VUCI-1vIbUo](https://www.youtube.com/watch?v=VUCI-1vIbUo)

## **GRAZIE PER L'ATTENZIONE**